# **Sharepoint 2010 User Guide**

This is likewise one of the factors by obtaining the soft documents of this **Sharepoint 2010 User Guide** by online. You might not require more times to spend to go to the ebook establishment as with ease as search for them. In some cases, you likewise pull off not discover the revelation Sharepoint 2010 User Guide that you are looking for. It will certainly squander the time.

However below, in imitation of you visit this web page, it will be in view of that certainly simple to get as with ease as download lead Sharepoint 2010 User Guide

It will not resign yourself to many times as we tell before. You can reach it though take steps something else at house and even in your workplace. so easy! So, are you question? Just exercise just what we pay for below as skillfully as review **Sharepoint 2010 User Guide** what you taking into consideration to read!

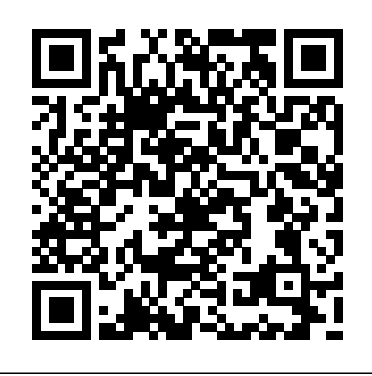

SharePoint 2010 How-To Sams Publishing

Put your organization's data to work with Business Connectivity Services in SharePoint 2010—and build valuable business solutions. Led by a team of SharePoint experts, you'll learn how to integrate data from several systems—such as sales, accounting, and inventory—and then search, display, combine, and modify the information using code and no-code SharePoint solutions. This hands-on guide is ideal for SharePoint project managers, business analysts, architects, and administrators. Create a central hub for your business data with SharePoint 2010 Access data from applications and databases using Business Connectivity Services Create external lists in SharePoint to display your business data Build dashboards to present charts and key performance indicators Use business information offline with Microsoft Office applications Create custom SharePoint applications to insert, modify, and delete business data Populate SharePoint user profiles with information from several sources Build Business Connectivity Service solutions in SharePoint Online

#### **How to Do Everything Microsoft SharePoint 2010** John Wiley & Sons Simplify SharePoint with this comprehensive, understandable guide SharePoint is a Microsoft

technology that enables project collaboration through a single portal. It can be complex, but not when approached the Dummies way! This guide offers eight self-contained minibooks that examine complex topic into understandable pieces each aspect of SharePoint 2010. Whether you're an experienced administrator or developer or you're just getting your feet wet, you'll find it's easy to locate what you need and learn to install, configure, as part of eBook file. and manage a SharePoint portal. You can dig as deeply into SharePoint as you want or need to. SharePoint 2010 is the newest version of collaboration technology that allows you to aggregate SharePoint sites, information, and applications into a single portal Administrators, page producers, and developers will be able to get SharePoint installed, configured, and running with the advice in this guide Eight minibooks address the Microsoft Office SharePoint system, SharePoint management, sharing and collaboration services, collaboration, SharePoint Server, enterprise content management, managing users, architecting SharePoint, and SharePoint deployment Covers planning, installation, configuration, performance, troubleshooting, data structure, and more If you work with SharePoint, you'll find Microsoft SharePoint 2010 All-in-One For Dummies provides what you need to get starting and keep going with SharePoint 2010. **SharePoint 2010 Development For Dummies** Apress

Microsoft<sup>®</sup> SharePoint 2010 Unleashed Michael Noel Colin Spence Using Microsoft SharePoint 2010 technologies, organizations can bring together, utilize, and collaborate with information from virtually any source. Microsoft SharePoint 2010 Unleashed is the most complete, practical resource for all administrators, managers, architects, users, and power users who want to make the most of this powerful platform. Drawing on their experience implementing SharePoint solutions in hundreds of organizations, Michael Noel and Colin Spence cover all facets of succeeding with SharePoint: planning, deployment, migration, scalability, administration, security, Microsoft Office integration, workflow and dashboard development, and more. Noel and Spence illuminate the newest SharePoint innovations, from new social networking features to improved search, helping you make the most of both SharePoint Foundation and SharePoint Server 2010. Using easy-to-understand, step-by-step examples, the authors help you streamline administration, optimize performance, control cost, and implement high-value solutions for collaboration, document management, and business intelligence. Architect and implement SharePoint 2010, and migrate from legacy SharePoint servers

Learn the nuts and bolts of SharePoint 2010 the fun and easy way Microsoft SharePoint, the powerful collaboration tool, sometimes blurs the line between technical and non-technical users. Whether you're an administrator who needs to install and configure SharePoint or a non-techie who's been charged with managing content on a SharePoint portal, this book will make your job easier. You'll find the nuts-and-bolts information that enables you to install and configure a SharePoint portal, plus specific solutions for SharePoint issues and the knowledge you need to design, populate, and maintain portal areas. SharePoint is Microsoft's complex but powerful tool for enabling collaboration through a portal site Both technical and non-technical people may be called upon to work with SharePoint in some capacity; this guide addresses the needs of both Focuses on making a confusing topic clearer by walking you through real-world scenarios for getting a SharePoint portal up and running Provides essential information for administrators, solutions for specific problems, and a guide for those in non-

technical positions who are responsible for sections of a SharePoint portal Microsoft SharePoint 2010 For Dummies breaks a so you can succeed with SharePoint. Note: CD-ROM/DVD and other supplementary materials are not included

## SharePoint 2010 Site Owner's Manual Apress

Provides an examination of the next generation of Microsoft SharePoint technologies, explaining how to use the technologies to extend the information sharing and collaboration capabilities to develop enterprise information solutions.

# *SharePoint 2013 User's Guide* John Wiley & Sons

Perform advanced installations that maximize seamlessly access and integrate data from any scalability Monitor, back up, and restore SharePoint environments Maintain the SQL Server databases on which SharePoint 2010 relies Systematically improve edge, transport, and content security Deploy SharePoint in extranets and alternative authentication scenarios Create highly efficient virtualized SharePoint 2010 farms Customize and manage libraries and lists for your specific requirements Design and manage pages and sites for knowledge workers Effectively manage metadata and content types Integrate Sons content using Office Web Apps and Excel, Access, and Visio Graphics Services Create both out-of-the-box and customized SharePoint workflows Develop custom solutions with SharePoint Designer 2010 and Visual Studio 2010 Create BI solutions with PerformancePoint and Business Connectivity enhancing their marketability with the new Services Govern your SharePoint ecosystem for maximum value Michael Noel, MS-MVP, Microsoft SharePoint Server 2010 MCITP, is an internationally recognized technology expert, bestselling author, and well-known public speaker on a wide range of training. Microsoft SharePoint claims over IT topics. He is the author of 17 books, including Exchange Server 2010 Unleashed, Windows Server 2008 R2 Unleashed, and Microsoft Forefront Unleashed. His books have been translated into more than a dozen languages. Colin Spence, MCP, MCTS SharePoint, has worked with SharePoint technologies for nearly a decade, helping hundreds of clients architect, implement, and manage customized SharePoint solutions. He configuring, and upgrading SharePoint speaks, publishes, and blogs regularly on SharePoint technologies. Noel and Spence are intelligence, and administration; configuring partners at Convergent Computing, a leading content management and business forms; Microsoft partner in the San Francisco Bay area, and co-authors of SharePoint 2007 Unleashed. ON THE WEB: Download all examples and source code presented in this book from informit.com/title/9780672333255 Category: Microsoft Office 2010 Covers: Microsoft SharePoint 2010 User Level: Intermediate–Advanced **Beginning SharePoint 2010 Administration** Pearson Education Comprehensive coverage on Business Connectivity Services within SharePoint 2010 As Microsoft' snew multipurpose portal technology, Business Connectivity Services (BCS) is a brand new way for SharePoint users to seamlessly access and integrate data from any application or databases within SharePoint 2010. With this in-depth guide, a team of SharePoint experts walks you through the features of the new line of code! Learn how to customize your BCS, including the ability for users to view and modify the data from SharePoint 2010 with BCS. You'll explore how to use BCS, deploy solutions, create external content types and lists, create .NET host connectors, and more. Business Connectivity Services (BCS) allows you to

application or databases within SharePoint 2010 Demonstrates how to create BCS solutions with the SharePoint Designer in SharePoint 2010 and Office Provides a clear overview of the BCS API Addresses creating external content types and lists Explains how to develop search-based solutions with BCS Professional Business Connectivity Services in SharePoint 2010 provides you with thorough coverage on this new multipurpose portal technology. *MCTS Microsoft SharePoint 2010 Configuration Study Guide* John Wiley &

A Sybex study guide for the new SharePoint Server 2010 Configuration exam SharePoint holds 55 percent of the collaboration and content management market, with many more companies indicating they plan to join the fold. IT professionals interested in Microsoft Certified Technology Specialist: Configuring exam will find this guide may be their only alternative to costly classroom half the market for collaboration and content management software; IT professionals will boost their marketability with the newest MCTS certification covering Microsoft SharePoint Server 2010 Configuring This study guide covers 100 percent of the exam objectives with real world scenarios, handson exercises, and challenging review questions Covers installing, deploying, Server 2010; managing search, business and more With plenty of practice questions on the companion CD, this guide to exam 70-667 prepares IT professionals to achieve the MCTS: Microsoft SharePoint Server 2010 Configuring certification.

**SharePoint 2010 Enterprise Architect's**

**Guidebook** John Wiley & Sons A much-needed guide that shows you how to of advice for administrators who want to leverage leverage SharePoint tools without writing a line of code! The great news about SharePoint is...you don't need to be a seasoned .NET developer to develop custom functions for it. This book shows you how to use SharePoint Designer, Report Builder, Dashboard Designer, InfoPath, Excel, Word, Visio, and the SharePoint web-based UI to design and develop—without ever writing a site, build SharePoint apps, start social networking, or add Web parts. This straightforward guide makes everything easier. Introduces you to SharePoint 2010 components and features, and how you can use them in development Explains useful

development tools, including document libraries, lists, basic workflows, Excel, Visio, Visual Studio, InfoPath, and Word Shows how to tap the tools of business users and analysts, such as SharePoint Designer, Report Builder, and Dashboard Designer Also covers topics for more experienced programmers, including SharePoint Object Model (OM), SharePoint Web Services, SharePoint Software Developer Kit (SDK), Silverlight, JavaScript, the .NET Framework, and Web Part development Learn how to extend the functionality of the top enterprise portal and collaboration technology on the market with SharePoint 2010 Development For Dummies. **Exam 70-667 Microsoft Office SharePoint 2010 Configuration Lab Manual** John Wiley & Sons Customize your implementation of My Site in Microsoft SharePoint 2010—and capture the enthusiasm for social networking in your organization. With this concise, practical guide, SharePoint expert Michael Doyle shows you how to modify key My Site features to meet specific business needs. You'll learn how to apply best practices, tackle hard-to-solve problems—and create a valuable sense of community for your employees. It' sthe ideal quick reference for IT and business professionals alike. Take charge of social networking opportunities with a custom My Site solution! Set up My Site user profiles with Active Directory data Help users share ideas, documents, and personal information Create several My Site hosts to serve distinct audiences Establish unified profiles across multiple SharePoint farms Apply your company's look and feel with themes Determine a user content quota to avoid taxing your database Manage metadata to keep user tags consistent on each site Edit profile properties to personalize the Twitter widget

## *SharePoint 2010 Administration Instant Reference* John Wiley & Sons

Here's the bestselling guide on SharePoint 2010, updated to cover Office 365 SharePoint Portal Server is an essential part of the enterprise infrastructure for many businesses. The Office 365 version includes significantly enhanced cloud capabilities. This second edition of the bestselling guide to SharePoint covers getting a SharePoint site up and running, branded, populated with content, and more. It explains ongoing site management and offers plenty SharePoint and Office 365 in various ways. Many businesses today rely on SharePoint Portal Server to aggregate SharePoint sites, information, and applications into a single portal This updated edition covers the enhanced cloud capacities of Office 365 and Microsoft SharePoint Online Shows how to use SharePoint to leverage data centers and collaborate with both internal and external customers, including partners and clients Covers getting a site up and running, populating it with content, branding it, and managing the site long term Administrators and small-business website managers will find SharePoint 2010 For Dummies, 2nd Edition gives them the information they need to make the most of this technology.

Microsoft Sharepoint 2010 Power User Cookbook Apress

Need fast, reliable, easy-to-implement solutions for SharePoint 2010? This book delivers exactly what

you're looking for: step-by-step help and guidance SharePoint sites that support specific content with the tasks that users, authors, content managers, and site managers perform most often. Fully updated to reflect SharePoint 2010 slatest improvements, this book covers everything from lists and views to social networking, workflows, and security. The industry's most focused SharePoint resource, SharePoint 2010 How-To provides all the answers you need—now! Fast, Accurate, and Easy to Use! Quickly review essential SharePoint terminology and concepts Find, log on to, and navigate SharePoint sites Create, manage, and use list items, documents, and forms Set up alerts to notify you about new or changed content Use views to work with content more efficiently Make the most of search in SharePoint Server and SharePoint Foundation Organize content with lists, document libraries, and templates Use powerful new social networking features, including tagging, NewsFeed updates, and blogs Author and edit each type of SharePoint page Manage site security and control access to specific content Create workflows, track them, and link them and "gotchas." Author Rob Garrett distills to lists or libraries Create Meeting Workspaces for individual projects Customize a site's appearance, settings, and behavior Work efficiently with SharePoint 2010 supdated interface and new Ribbon

*SharePoint 2016 User's Guide* Apress Laminated quick reference card showing step-wrote. Starting with a detailed deployment by-step instructions and shortcuts as well as general document management for the Word, Excel & PowerPoint web apps available in SharePoint 2010. Intended for users familiar with the desktop Microsoft Office suite. Suitable for BOTH Windows and Mac end users. Topics include: General: Creating a New Document, Opening Existing Documents, Saving and Closing Documents, Checking Documents In & Out, product, but has a specific emphasis on Uploading Files, Creating Folders, Renaming features new and enhanced in the 2010 Items, Deleting & Restoring Documents, Web App Limitations, Browser & Format Support Word Web App: Using Reading View, Using Edit View, Collaborating with Others, Printing Documents. Excel Web App: Using Reading View, Using Edit View, Collaborating with Others. PowerPoint Web App: Using Reading View, Using Edit View, Collaborating with Others. Also includes a list of Word, Excel & PowerPoint keyboard **shortcuts** 

*Beginning SharePoint 2010* John Wiley &

Sons

This book is for students preparing to become certified for the 70-630, Microsoft Office SharePoint Server 2007 Configuration exam. The Microsoft Official Academic Course (MOAC) lessons correlate and are mapped to the Microsoft Certified Technology Specialist (MCTS) 70-630 certification exam. This text covers facilitating independently, from an end user's point of view. collaboration, understanding content management features, implementation of business processes, and supplying access to information essential to organizational goals and processes. Students master skills to utilize how you can receive alerts to tell you when existing

publishing, content management, records management, and business intelligence needs. The MOAC IT Professional series is the Official from Microsoft, turn-key Workforce training program that leads to professional certification and was authored for college instructors and college students. **SharePoint 2010 Field Guide** Apress Pro SharePoint 2010 Administration is a practical guide to SharePoint 2010 for intermediate to advanced SharePoint administrators and power users, covering the out-of-the-box feature set and capabilities of Microsoft's collaboration and business productivity platform. SharePoint 2010 is an incredibly complex product, with many moving parts, new features, best practices, SharePoint's portfolio of features, capabilities, and utilities into an in-depth professional guide—with no fluff and copious advice—that is designed from scratch to be the manual Microsoft never and initial configuration walkthrough, the book covers all major feature areas, including document management, social computing, metadata management, and administration. You'll also learn about planning for capacity, backup administration and disaster recovery, business intelligence, monitoring, and more. Unlike other books, Pro SharePoint 2010 Administration covers all elements of the release. Pro SharePoint 2010 Administration is the only book you'll need as you set out to deploy and administer SharePoint 2010. **SharePoint 2010 User's Guide** Wali Systems Inc There's nothing like teamwork for making progress on a project, but sharing information and building on each other's successes can be challenging when your team is scattered across the miles. Microsoft's SharePoint helps teams and organizations close the distance. With SharePoint, groups construct web sites specifically for collaboration--sites where individuals can capture and share ideas, and work together on documents, tasks, contacts, and events. It's the next best thing to being in the room together.Unfortunately, much of the documentation for SharePoint is written to help system administrators get it up and running, which often leaves end users in the dark. The SharePoint User's Guide takes another approach: this quick and easy guide shows you what you need to know to start using SharePoint effectively and how to get the most from it. You'll learn how to create sites that your organization can use to work together or Now, even beginners can learn how to: access sites that are already set up create new sites personalize sites use the document and picture libraries for adding and editing content add discussion boards and surveys to a site enhance security You'll learn

documents and information have been changed, or when new information or documents have been added. You can even share select information with partners or customers outside your organization. No one that uses SharePoint collaboration services can afford to be without this handy book.The SharePoint User's Guide is designed to help you find answers quickly, explaining key concepts and major points in straightforward language. With SharePoint, any team or organization can overcome geographic or timezone challenges, and the SharePoint User's Guide will show them how.

Sharepoint 2010 John Wiley & Sons Web sites, collaboration, document management, paperless offices—we want it all in business today, but how do we achieve all of these goals? More importantly, if you work for one of the millions of small-to-medium-sized businesses, how do you find the time to build the expertise necessary to reach these goals? Even the most powerful tool will not allow you to succeed unless you can get the majority of your staff to use it efficiently and effectively. You need a guide that demonstrates a platform that smallto-medium-sized businesses can use to reach these goals. Office and SharePoint 2010 User's Guide demystifies the path that every Microsoft Office user can follow to benefit from the synergism of tools they are already familiar with. Together with SharePoint 2010, users can achieve goals like web sites with a consistent single view, improved collaboration within their organization, and better document management, and may even get one step closer to the paperless office we' ve been promised for years. This book has topics for Office users of all skill levels, from those just starting to use Office tools to experienced power users. It examines each major Office tool and shows how it contributes to the support and use of SharePoint in today's increasingly electronic-based office environment. **SharePoint 2010 Six- in-One Packt Publishing** Ltd

SharePoint 2010 is among the many cuttingedge applications to be found within Microsoft's Office Suite software--our newest 3-panel guide will help you get the most out of this handy tool. The fluff-free content includes important definitions, tips, and stepby-step instructions on how to perform each key function within SharePoint; full-color screen shots are also provided for ease of use. **SharePoint 2010 All- in-One For Dummies** Pearson Education

Microsoft SharePoint Foundation 2010 and SharePoint Server 2010 provide a collection of tools and services you can use to improve user and team productivity, make information sharing more effective, and facilitate business decision-making processes. In order to get the most out of SharePoint 2010, you need to understand how to best use the capabilities to support your information management, collaboration, and business process management needs. This book is designed to provide you with the information you need to effectively use these tools. Whether you are using SharePoint as an intranet or business solution platform, you will learn how to use the resources (such as lists, libraries, and sites) and services (such as publishing, workflow, and policies) that make up these environments. Information and process owners will be given the knowledge they need to Out/In. List and Library Functions: Sorting, build and manage solutions. Information and process consumers will be given the knowledge they need to effectively use SharePoint resources. In this book, Seth Bates and Tony Smith walk you through the components and capabilities that make up a SharePoint 2010 environment. Their expertise shines as they provide step-by-step instructions for using and managing these elements, as well as recommendations for how to user. best leverage them. As a reader, you'll then embrace two common SharePoint uses, document management and project information management, and walk through creating samples of these solutions, understanding the challenges these solutions are designed to address and the benefits they can provide. The authors have brought together this information based on their extensive experience working with these tools and with business users who effectively leverage these technologies within their organizations. These experiences were incorporated into the writing of this book to make it easy for you to gain the knowledge you need to make the most of the product. What you'll learn How to use common SharePoint resources like lists, libraries, and sites When and how workflows can control the flow and action of content How to create policies for SharePoint information management and control The knowledge you need to build and manage intranet and business process solutions Who this book is for Whether you have not yet used SharePoint, have used previous versions, have just started using the basic features, or have been using it for a long of time, this book provides the skills you need to work efficient ... **Microsoft SharePoint 2010 Unleashed** Pearson **Education** 

Written by a four-time SharePoint MVP, this book examines the differences between SharePoint Foundation (SPF) and SharePoint Server (SPS). Appropriate for consultants and IT professionals who need to understand how to plan, implement, and configure SharePoint, administrators and the support team that must know how to manage SharePoint, IT managers and project leaders, it assumes no previous knowledge of SharePoint. The version adds full integration support for Microsoft Office 2010 and Visio 2010, Microsoft' snew FAST search, and mobile and Groove client support. *Office and SharePoint 2010 User's Guide* Apress Laminated quick reference card showing stepby-step instructions and shortcuts for how to use Microsoft Office SharePoint 2010. The following topics are covered: Accessing a SharePoint Site, Signing Out, Navigating to a Parent Site, to a Subsite, and within a Site; Creating a New List Item, Editing a List Item, Deleting a List Item, Assigning a Task, Liking, Tagging, and Adding Notes; Viewing Tags and Notes, Searching for Documents, Searching for People, Creating a Subsite, Creating a Meeting Workspace, Using Document Libraries, Adding an Existing File to a Document Library, Creating a

Document Workspace, Checking Files Filtering, Changing View, Accessing SharePoint Lists and Libraries in Outlook, Using Email Alerts, Using Datasheet View, Creating a List or Library, Deleting a List or Library. Using the Recycle Bin. This guide is suitable as a training handout, or simply an easy to use reference guide, for any type of